<span id="page-0-1"></span>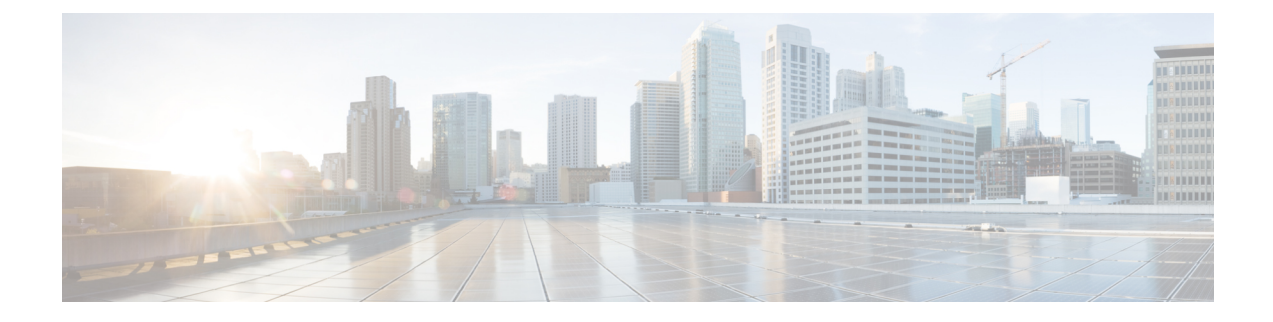

# **Stale Session Handling and Clearing**

- Feature [Summary](#page-0-0) and Revision History, on page 1
- Feature [Description,](#page-1-0) on page 2
- How it [Works,](#page-1-1) on page 2
- Feature [Configuration,](#page-3-0) on page 4
- OAM [Support,](#page-4-0) on page 5

# <span id="page-0-0"></span>**Feature Summary and Revision History**

### **Summary Data**

#### **Table 1: Summary Data**

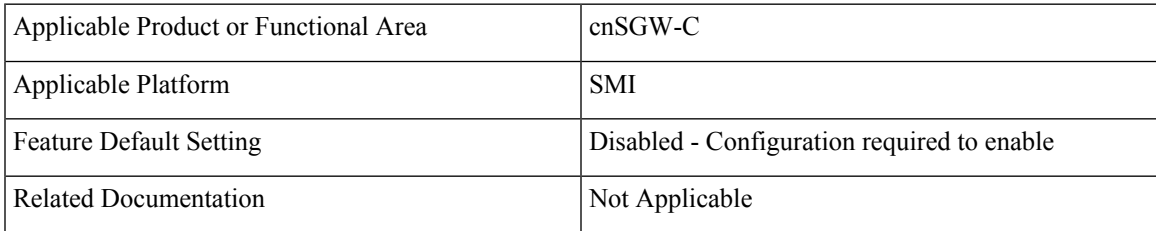

### **Revision History**

#### **Table 2: Revision History**

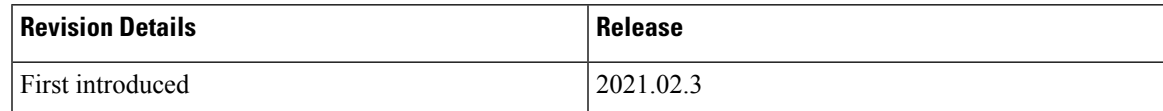

# <span id="page-1-0"></span>**Feature Description**

The cnSGW-C supports identifying and clearing stale sessions using a *session-stale-timer* parameter in the SGW Profile configuration. An example of a stale session is one that is inactive and not read or modified for a specific period of time.

For more information, see the Stale Session [Handling](#page-0-1) and Clearing, on page 1 chapter.

## <span id="page-1-1"></span>**How it Works**

This section describes how this feature works.

### **Call Flows**

This section describes the key call flows for this feature.

#### **Timer Expiry Handling Call Flow**

This section describes the Timer Expiry Handling call flow.

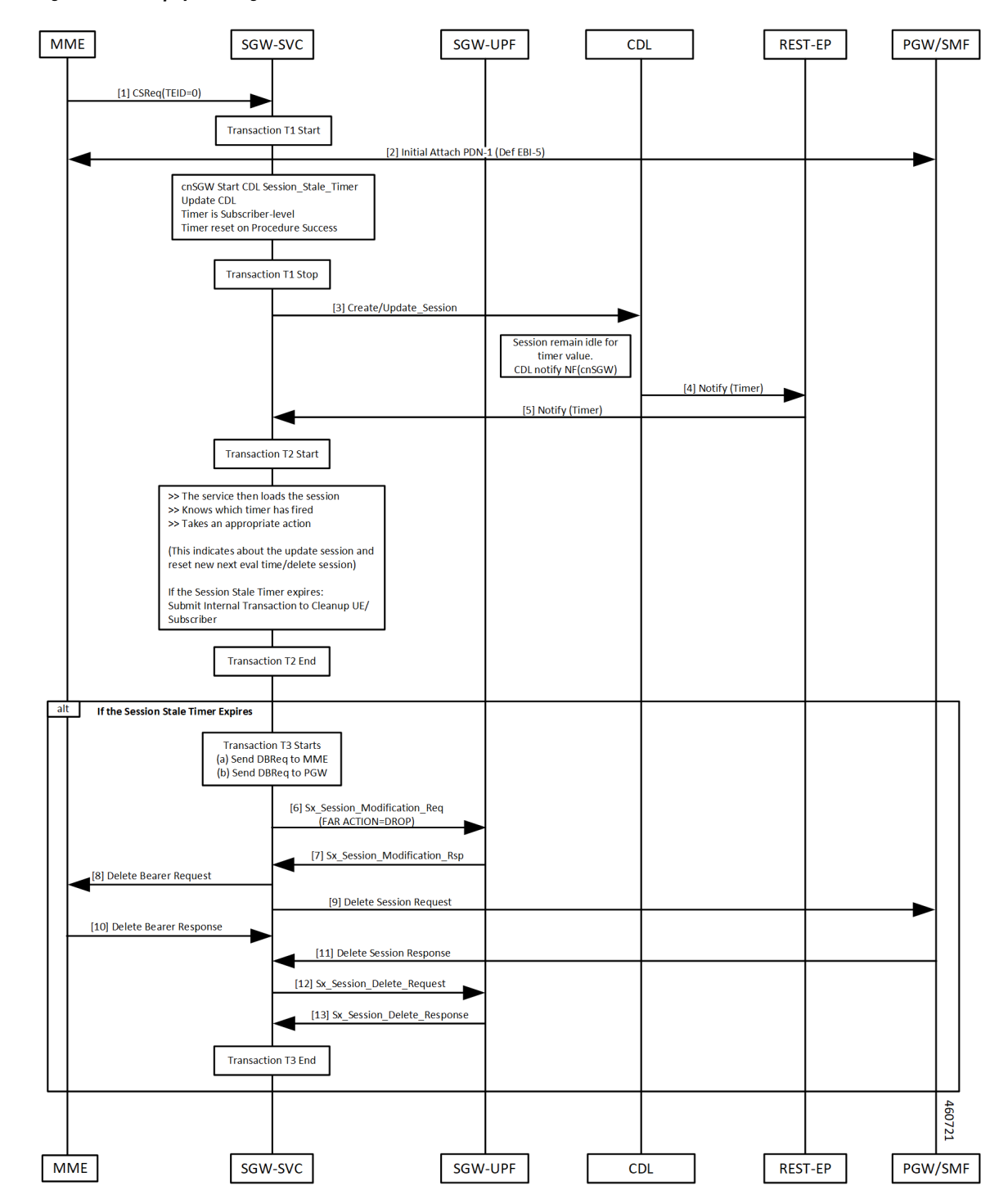

**Figure 1: Timer Expiry Handling Call Flow**

٦

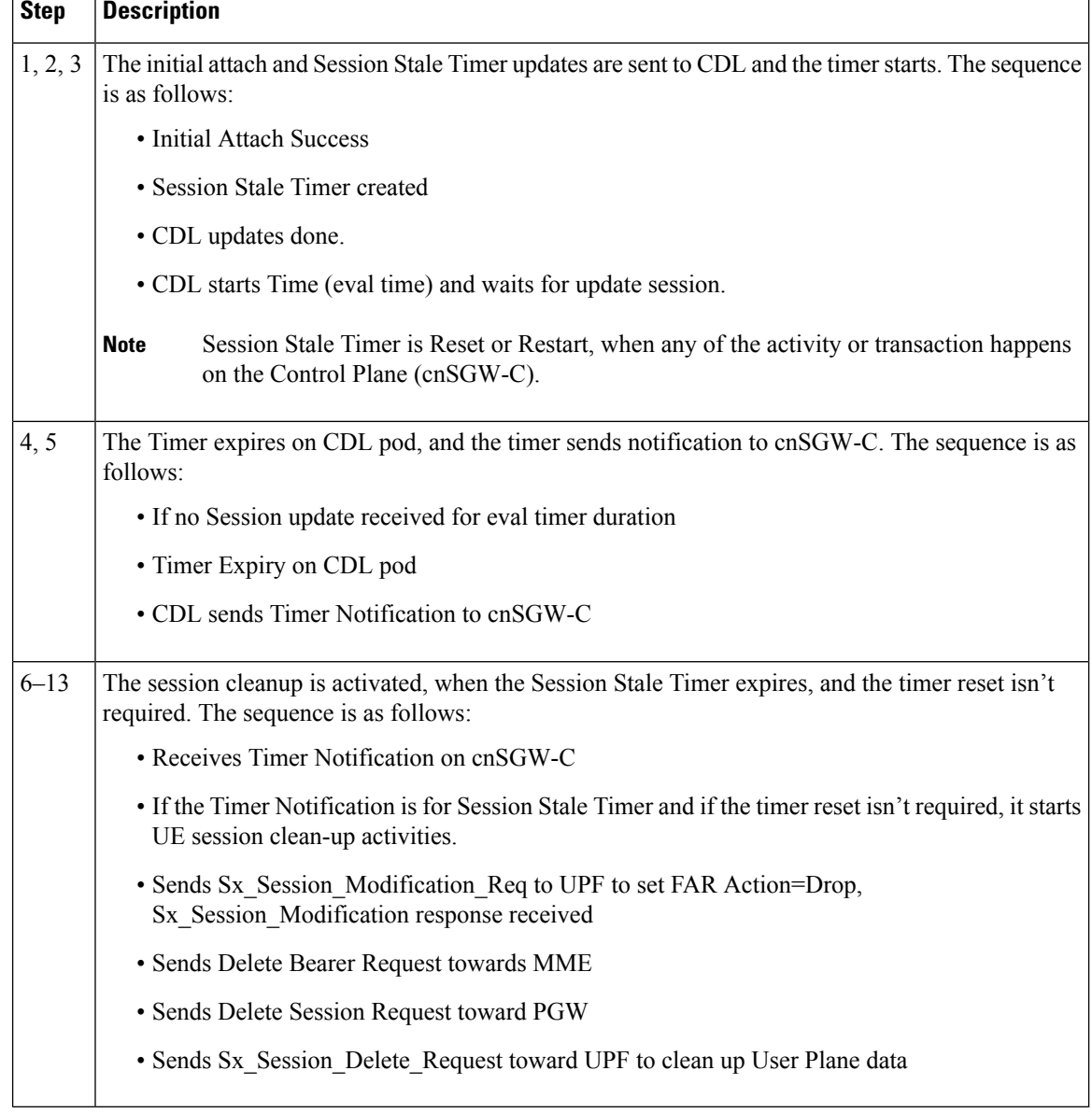

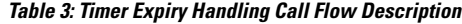

# <span id="page-3-0"></span>**Feature Configuration**

To configure this feature, use the following configuration:

```
config
  profile sgw sgw_profile_name
  session-stale-timer session_stale_timer
  end
NOTES:
```
• **session-stale-timer** *session\_stale\_timer* —Specify the maximum number of seconds for which a session can remain idle without any signaling or event, after which the session will be terminated.

The *session* stale timer value must be in the range of 0–4294967295, and must be greater than the **setup-timeout** and **session-idle-timeout** timer values.

To disable the session-stale-timer configuration, set it to 0.

### **Configuration Example**

The following is an example configuration.

```
config
  profile sgw sgw1
  session-stale-timer 120
  end
```
### **Configuration Verification**

To verify the configuration:

show running-config profile sgw sgw1 session-stale-timer 120

The output of the show command includes the following field:

**session-stale-timer**—Indicates the maximum number of seconds for which a session can remain idle without any signaling or event, after which the session is terminated.

## <span id="page-4-0"></span>**OAM Support**

This section describes operations, administration, and maintenance information for this feature.

#### **Bulk Statistics**

The following statistics are supported for this feature

```
sqw service stats{app_name="smf",cluster="Local",data_center="DC",
fail_reason="",gr_instance_id="1",instance_id="0",interface="interface_sgw_egress",reject_cause=""
service name="sgw-service", sgw_procedure_type="stale_session_initiated_deletion", status="attempted"
sub fail reason=""} 1
```

```
sgw_service_stats{app_name="smf",cluster="Local",data_center="DC",fail_reason="",
gr_instance_id="1",instance_id="0",interface="interface_sgw_egress",reject_cause="",
service name="sgw-service", sgw_procedure_type="stale_session_initiated_deletion", status="success'
sub_fail_reason=""} 1
```

```
sgw_service_stats{app_name="smf",cluster="Local",data_center="DC",fail_reason="",
gr_instance_id="1",instance_id="0",interface="interface_sgw_ingress",reject_cause="",
service name="sgw-service", sgw_procedure_type="stale_session_initiated_deletion",status="attempted",
sub fail reason=""} 1
```
sgw\_service\_stats{app\_name="smf",cluster="Local",data\_center="DC",fail\_reason="", gr\_instance\_id="1",instance\_id="0",interface="interface\_sgw\_ingress",reject\_cause="", service\_name="sgw-service",sgw\_procedure\_type="stale\_session\_initiated\_deletion",status="success", sub fail reason=""} 1

```
sgw_ue_disconnect_stats{app_name="smf",cluster="Local",data_center="DC",
gr_instance_id="1",instance_id="0",reason="stale_session_init_disconnect",
service name="sgw-service"} 1
```

```
sgw_pdn_disconnect_stats{app_name="smf",cluster="Local",data_center="DC",
gr_instance_id="1",instance_id="0",pdn_type="ipv4",rat_type="EUTRAN",
reason="stale_session_init_disconnect",service_name="sgw-service"} 1
```